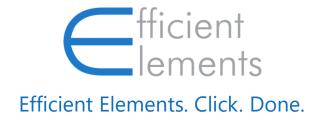

## Efficient Elements for communications

**Getting Started** 

# What is Efficient Elements for communications?

Efficient Elements for communications is an add-in for Microsoft Outlook that helps you managing your inbox more efficiently:

- ✓ Move emails to folders quickly
- Create folder structure while moving
- ✓ Save emails and attachments to disk
- ✓ Navigate to folders easily

### Efficient Elements is located on your "Home" and "Message" tab

#### Overview

#### Home Tab (Outlook Main Window)

Get help and support

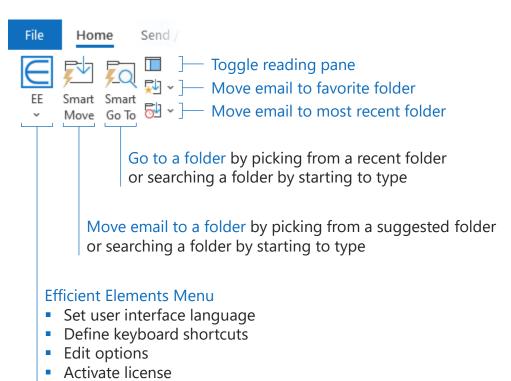

#### Message Tab (New Email / Inline Response)

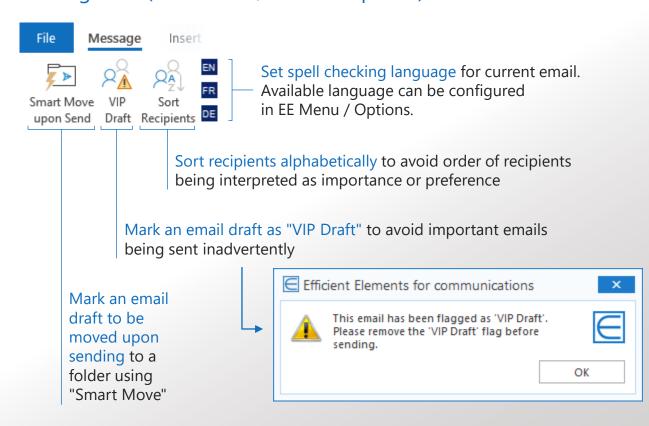

### Customize Efficient Elements to fit your personal needs

Efficient Elements Menu

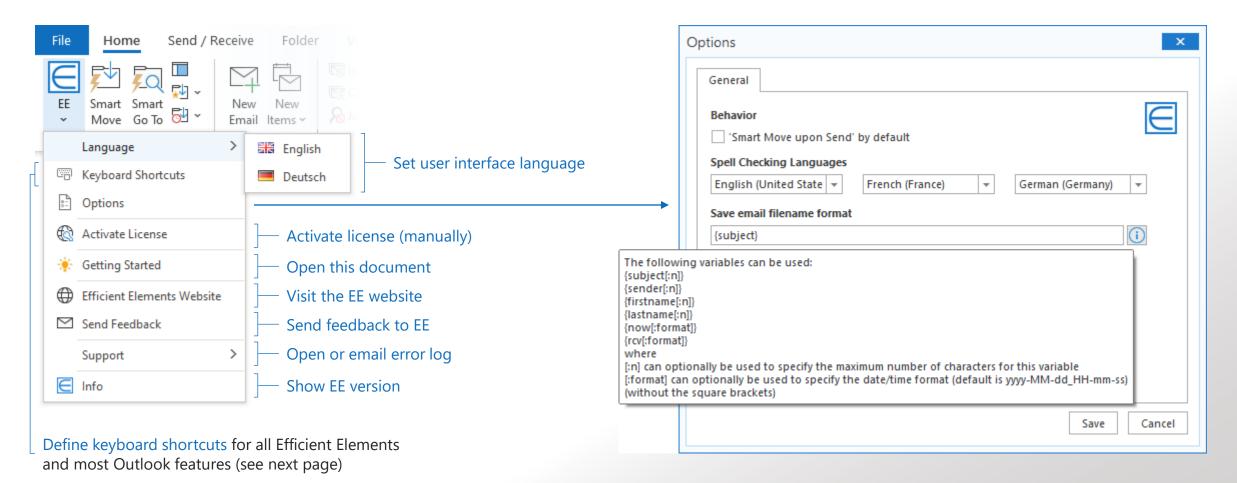

### Define keyboard shortcuts for all Efficient Elements and most Outlook features for maximum speed and efficiency

**Keyboard Shortcuts** 

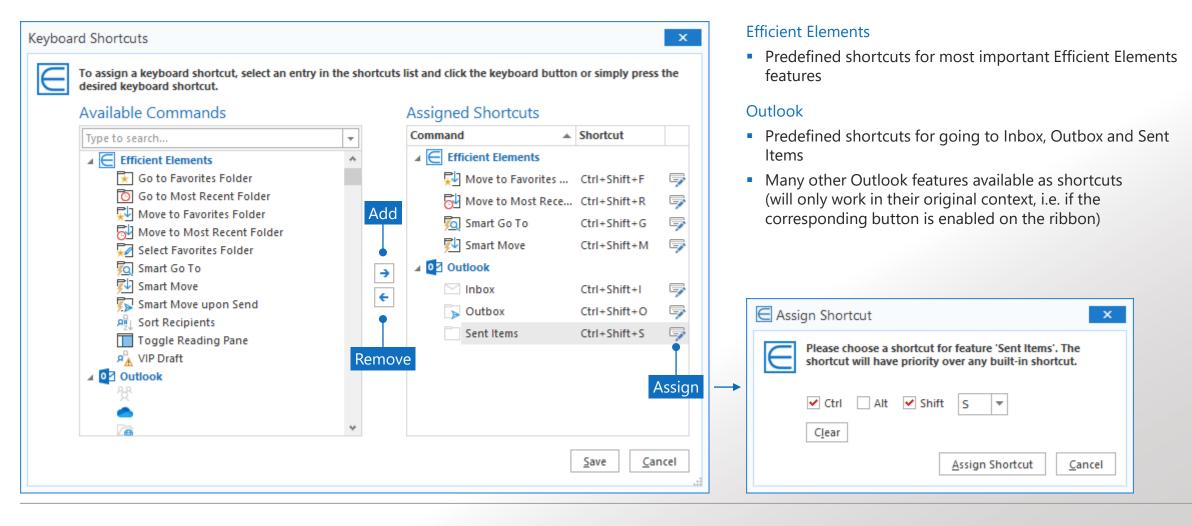

### Move email to a folder by picking from a suggested folder or searching a folder by starting to type

**Smart Move** 

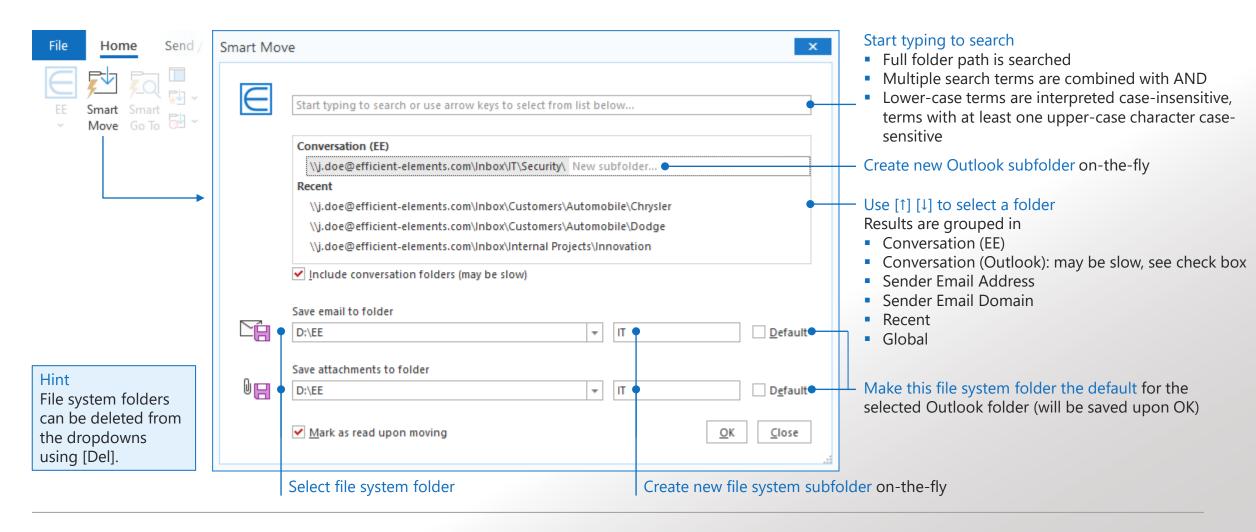

### Go to a folder by picking from a recent folder or searching a folder by starting to type

Smart Go To

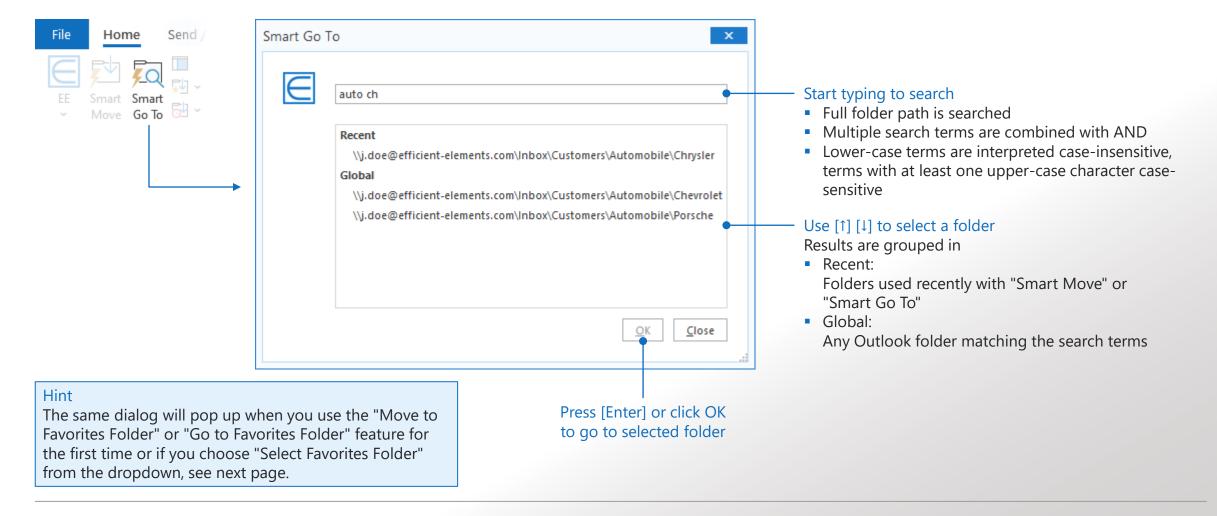

### Move emails to a favorites folder with a single click or keyboard shortcut

Move/Go to Favorites Folder

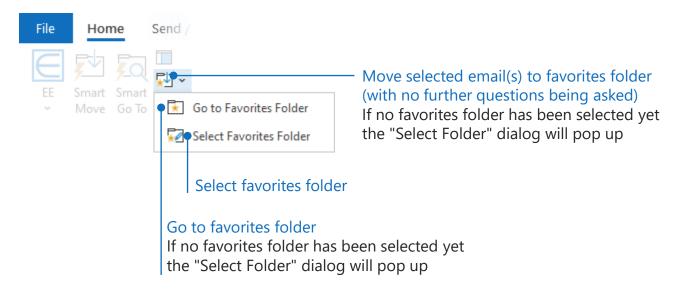

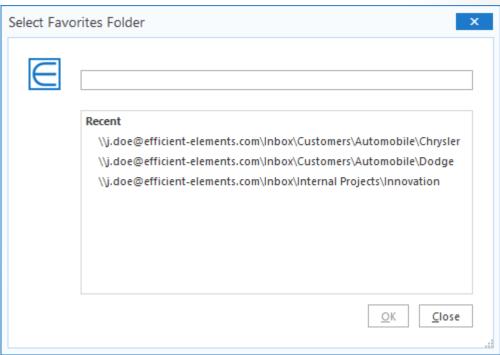

### Move emails to most recently used folder with a single click or keyboard shortcut

Move/Go to Most Recent Folder

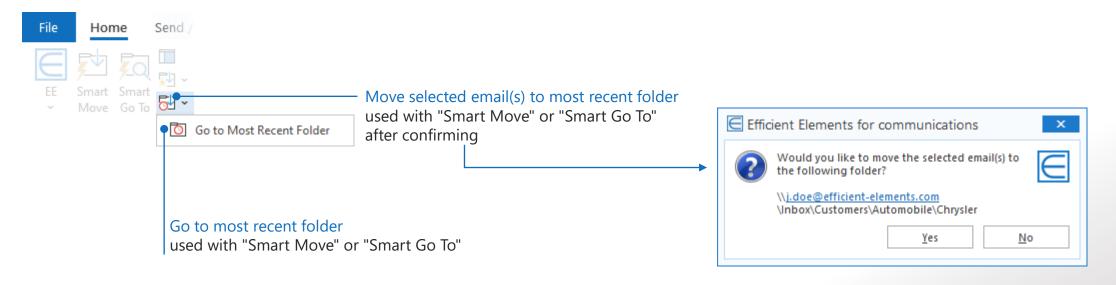

### Thank you!

Any questions, feedback or feature ideas? Get in touch!

#### Contact

Efficient Elements GmbH Rathausplatz 1 85579 Neubiberg Germany

+49 89 9545 980-0

info@efficient-elements.com www.efficient-elements.com